## **Protein-Datenbanken**

- Sequenz-Datenbanken (Vertreter: Swiss-Prot)
- Domain/Familien-Datenbanken (Vertreter: InterPro)
- Struktur-Datenbanken (Vertreter: PDB)
- Vorsicht: Die Grenzen zwischen diesen Datenbank-Typen sind unscharf!

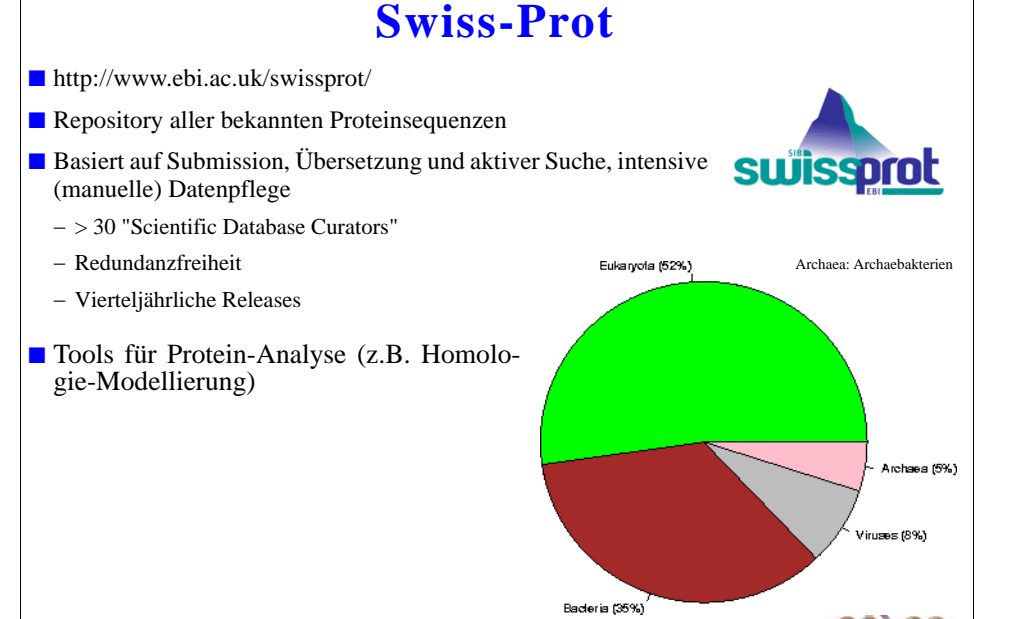

(C) Prof. R. Müller, Prof. E. Rahm

 $5 - 13$ 

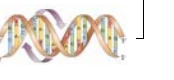

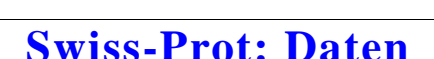

 $5 - 14$ 

- "Flaches" Datenmodell (Entry-basiertes Modell), sehr ähnlich zu EMBL
	- Autor, Datum, Länge, Methode, letzte Änderung
	- Organismus

(C) Prof. R. Müller. Prof. E. Rahn

- Proteinsequenz (z.B. im FASTA-Format)
- Links zu anderen Datenquellen, Literaturreferenzen
- Oracle-Dumps verfügbar (ca. 140 Tabellen)
- $\blacksquare$  XML-Export
- $\blacksquare$  Keine Änderungsübersicht!
- $\blacksquare$  TrEMBL (Translations of EMBL)
	- Supplement zu Swiss-Prot
	- Enthält alle automatisch in AS-Sequenzen übersetzte CDS-Sequenzen aus EMBL
	- Keine Überschneidung mit (manuell) eingebrachten Swiss-Prot-AS-Sequenzen
- SP-TrEMBL: Geplanter Nachfolger von Swiss-Prot

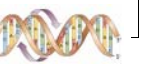

## **Swiss-Prot: Wachstum**

Release 42.5 of 21-Nov-2003 of Swiss-Prot contains 138922 sequence entries, comprising 51131444 amino acids abstracted from 110725 references.

3077 sequences have been added since release 42, the sequence data of 201 existing entries has been updated and the annotations of 8149 entries have been revised. This represents an increase of 2%.

The growth of the database is summarized below.

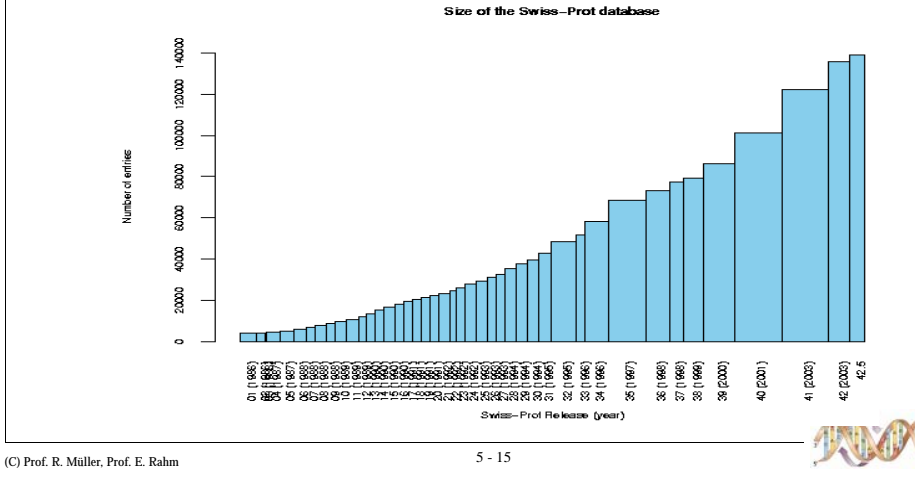

## **Swiss-Prot: Beispieleintrag**

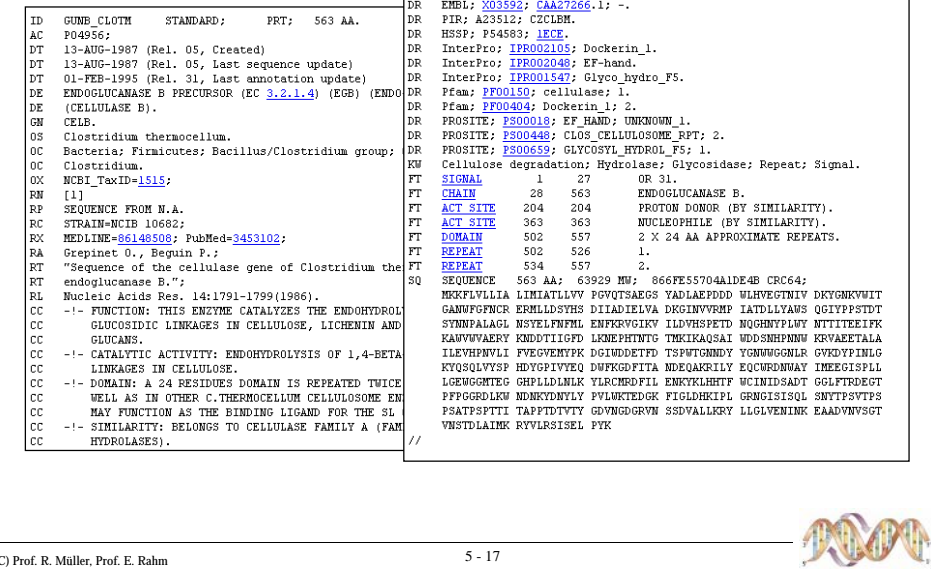

## **Swiss-Prot: FASTA-Format**

Alternatives Format für AS-Sequenzen

• begins with a description line indicated by a ">" sign

- followed by amino acid seq. in capital letters,
- no numbers, no blocks
- line length usually 80 characters

### **Example:**

>gi | 532319 | pir | TVFV2E | TVFV2E envelope protein  ${\small \tt ELRLRYCAPAGFALLK CNDADVDGFKTNCSNVSVHCTNLMNTTVTTGLLLNGSYSENRT}$ QIWQKHRTSNDSALILLNKHYNLTVTCKRPGNKTVLPVTIMAGLVFHSQKYNLRLRQAWC HFPSNWKGAWKEVKEEIVNLPKERYRGTNDPKRIFFQRQWGDPETANLWFNCHGEFFYCK MDWFLNYLNNLTVDADHNECKNTSGTKSGNKRAPGPCVQRTYVACHIRSVIIWLETISKK  $\verb|TYAPPREGHLECTSTVTGMTVELNYIPKNRTNYILSPQIESIWAAELDRYKLVEITPIGF$ APTEVRRYTGGHERQKRVPFVXXXXXXXXXXXXXXXXXXXXXXVQSQHLLAGILQQQKNL LAAVEAQQQMLKLTIWGVK

(C) Prof. R. Müller, Prof. E. Rahm

 $5 - 18$ 

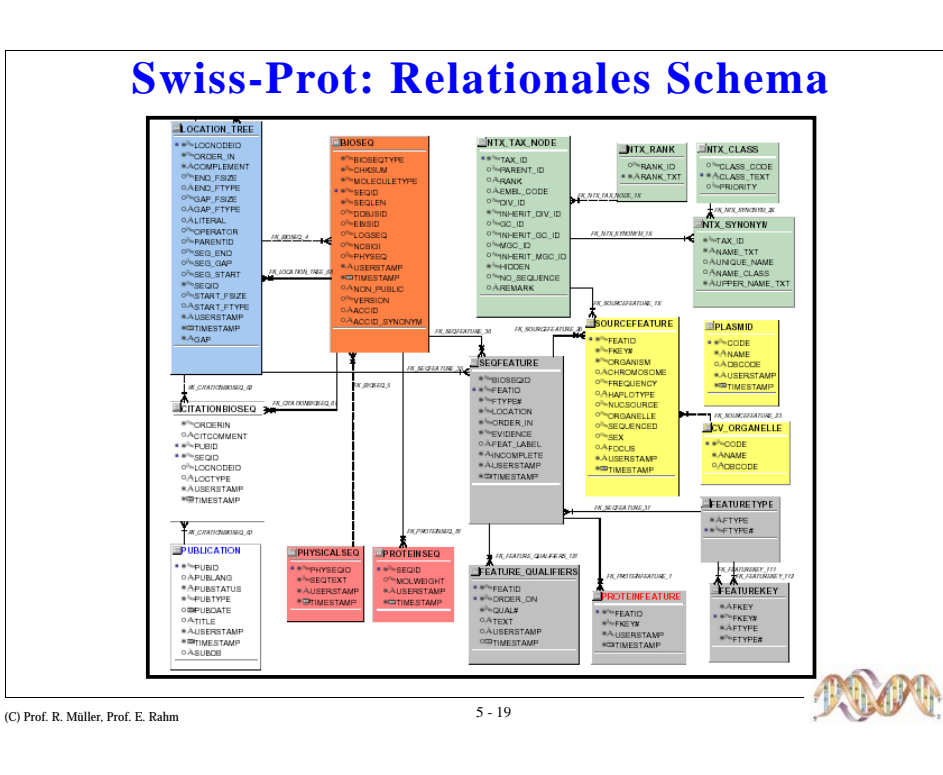

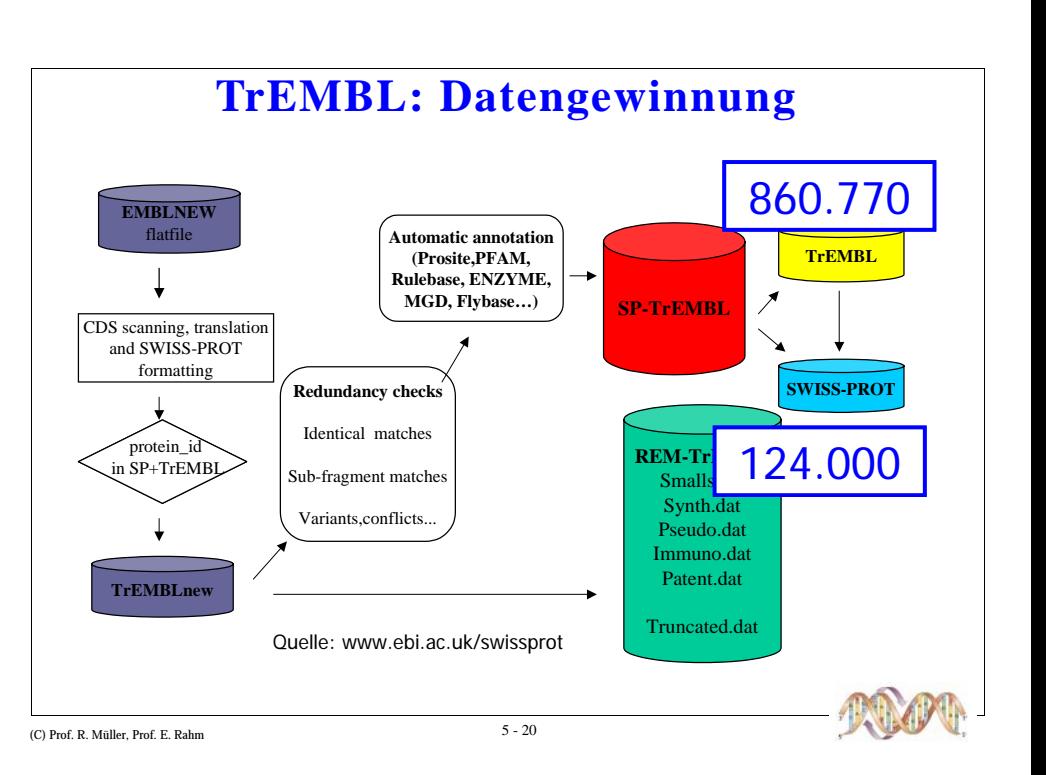

## **Swiss-Prot Web Interface**

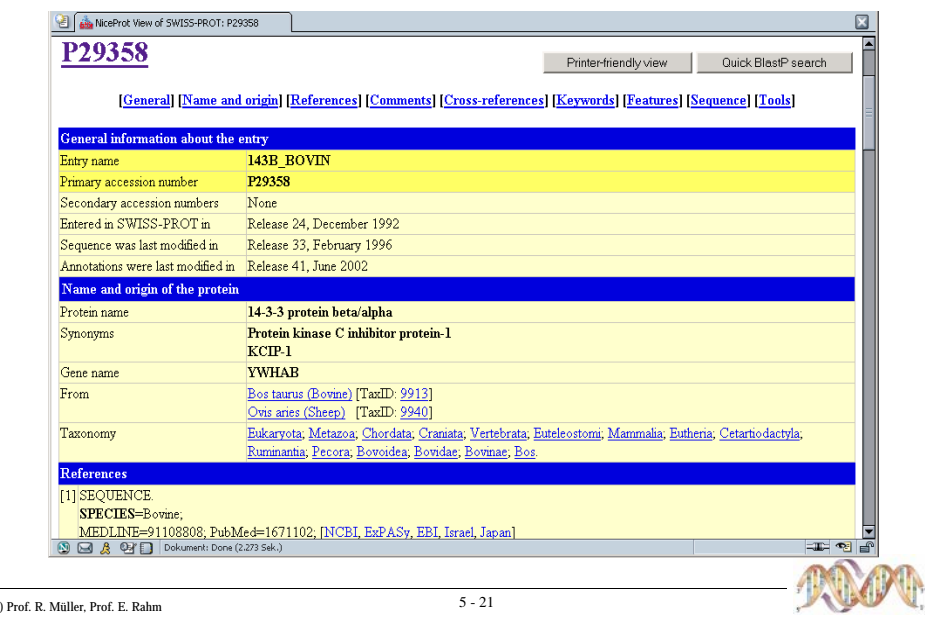

## **Swiss-Prot: Annotationen**

- CC-Felder für Kommentare
- Unterteilt in Topics
- Beispiele: Caution, Disease, Function, Regulation, ...
- FT: Feature Table
	- Modifikationen, Sequenzabschnitte, Sekundärstruktur
- KW: Keywords
	- Ca. 800 verschiedene Keywords
- Einträge oft Mischung aus Controlled Vocabularies und Freitext
- Seit kurzem: Evidence Codes für alle Annotationen (Curator, Opinion, By Similarity, Experiment, ...)
- (C) Prof. R. Müller, Prof. E. Rahm

 $5 - 22$ 

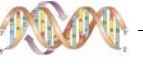

# **Swiss-Prot: Versionierung / Identifikation**

■ Swiss-Prot Release ca. alle 3 Monate

## **ID** und AC Line

- ID: X\_Y; X: "Name" des Proteins; Y: "Name" der Spezies
- Keine Standards für Proteinnamen
- Spezies mit wissenschaftlichen oder umgangssprachlichen Namen
- AC: Accession Number
- Primäre ID
- Kann mehrere Einträge enthalten (Merged Entries)

## ■ Keine Versionen von Einträgen

- Last Update
- Keine Änderungsübersichten

## **Swiss-Model: 3D-Strukturbestimmung**

### Ausgangsproblematik: Nach derzeitigem biochemischem Kenntnisstand ist es nur in Ausnahmefällen möglich, von der AS-Sequenz auf die 3-Struktur zu schließen

Ausweg: Vergleich

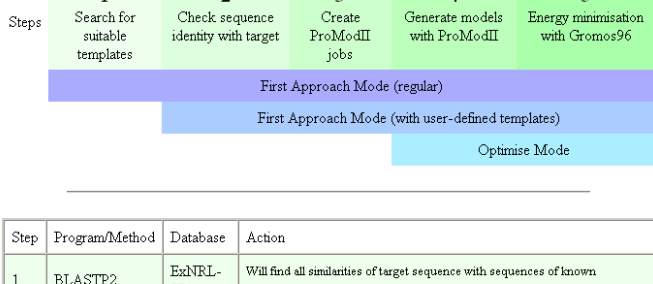

mit ähnlichen Sequenzen und deren Struktur (falls bekannt)  $\overline{c}$  $\vert$  3

 $\overline{4}$ 

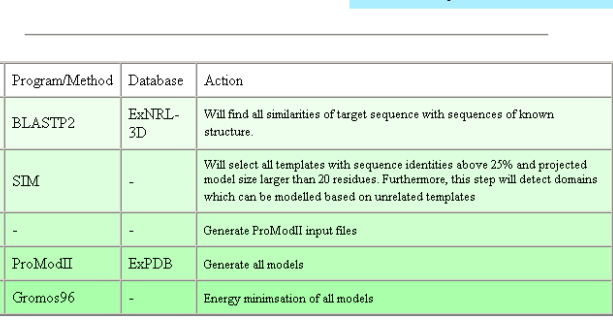

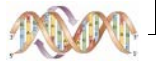

# **BLAST 2.0**

- $\cdot$  BLAST
	- verschiedene Varianten für AS und Nuk. Sequenzen  $\frac{1}{2}$
	- schneller als dyn. Programmierung
	- aber weniger sensitiv und berücksichtigt keine Lücken  $\overline{\phantom{0}}$
	- findet lokales statt globales Alignment
	- nutzt AS Austauschmatrizen, PAM, BLOSUM
- Ansatz zur Beschleunigung

C Dr. A. Hinneburg, Prof. R. Müller, Prof. E. Rahm

- Anfrage-Sequenz wird in Wörter der Länge W  $(W=3)$  zerlegt
- Wortliste wird um ähnliche Wörter erweitert
- Nur Worte mit Score  $>= T$  werden in DB gesucht
- Wort-Treffer werden nach links und rechts erweitert

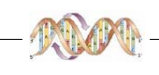

## **BLAST 2.0**

- Beispiel:  $(W=2, T=8)$  Anfrage: glnfsagw Initiales Wort Erweiterte Liste
	- al. am. hl. zl αI
	- $In.$  Ib  $ln$
	- nf, af, ny, df, qf, ef, qf, hf, kf, sf, tf, bf, zf nf
	- fs fs, fa, fn, fd, fg, fp, ft, fb, ys
	- nothing scores 8 or higher sa
	- ag
	- gw, aw, rw, nw, dw, qw, ew, hw, iw, kw, mw, pw, sw, tw, vw, bw, zw, xw gw
- Invertierte Liste als Index nutzen

ag

- $-$  bei W=3 und 20AS nur 8000 verschiedene Worte möglich
- Probleme
	- ABCDEGH und ABCDEEFGH

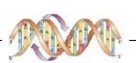

C Dr. A. Hinneburg, Prof. R. Müller, Prof. E. Rahm

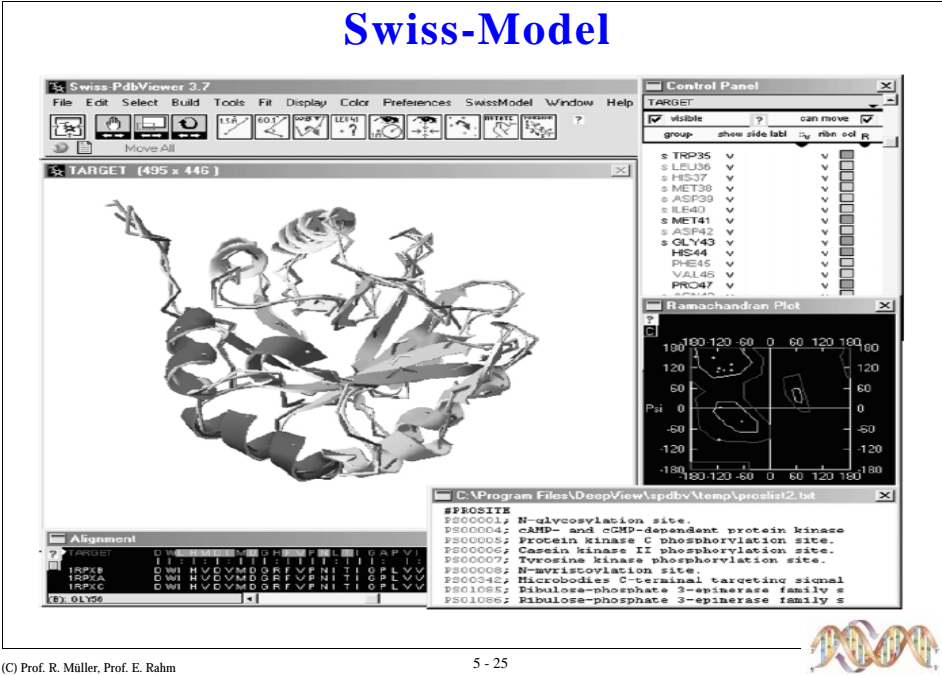

## **InterPro**

■ Sekundärdatenbank zu Proteinsequenzen (Schwerpunkt: Protein-Domains)

## $\blacksquare$  Motivation

- Bestimmte Sequenzabschnitte (Motifs) bestimmen Funktion des Proteins
- Datenbanken zur Beschreibung interessanter Domänen (Proteinfamilien) nötig
- Untersuchung neuer Sequenzen auf Vorhandensein bekannter Domänen – Rückschlüsse auf Funktion
- InterPro: Integrierte Datenbank von Proteindomänen-Datenbanken
- The InterPro consortium:
- Co-ordinated by EBI (R. Apweiler & team)
- PROSITE (A. Bairoch, P. Bucher, N. Hulo, C. Sigrist, L. cerutti. M. Pagni, L. Falquet) ÷
- PRINTS (T. Attwood, P. Bradley)
- PFAM (R. Durbin, A. Bateman, S. Griffiths-Jones)
- PRODOM (D. Kahn, F. Servant)
- SMART (C. Ponting, R. Copley, N. Dickens)
- TIGRFAMs (D. Haft, O. White)

(C) Prof. R. Müller, Prof. E. Rahn

## **InterPro: Biologischer Fokus**

- Family group of evolutionarily related proteins, that share one or more domains/repeats in common.
- **Domain** independent structural unit which can be found alone or in conjunction with other domains or repeats.
- **Repeat** region occurring more than once that is not expected to fold into a globular domain on its own.
- PTM (post-translational modification) -The sequence motif is defined by the molecular recognition of this region in a cell.

 $5 - 27$ 

(C) Prof. R. Müller, Prof. E. Rahm

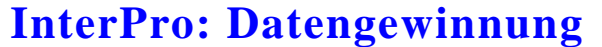

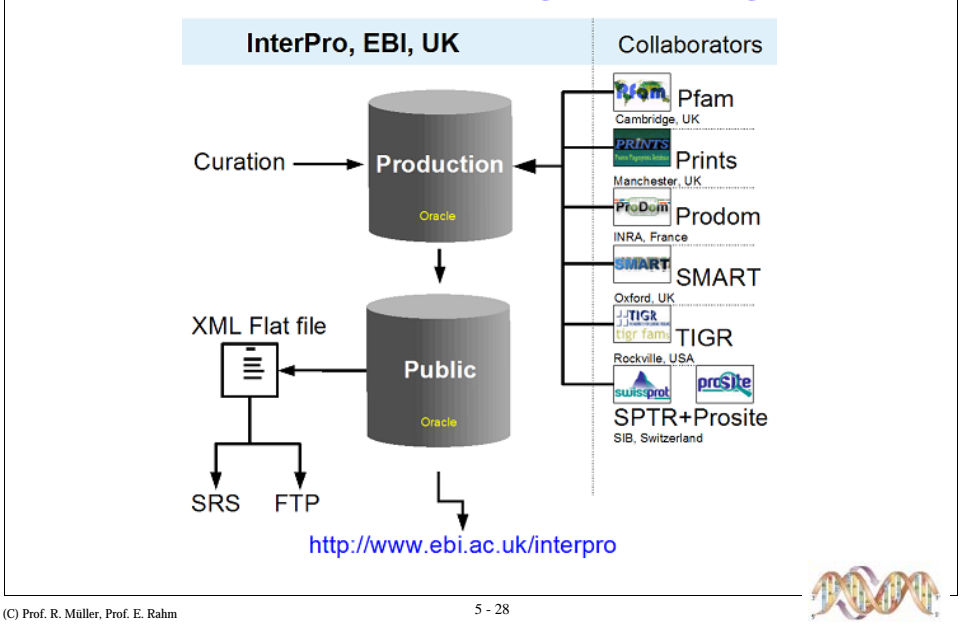

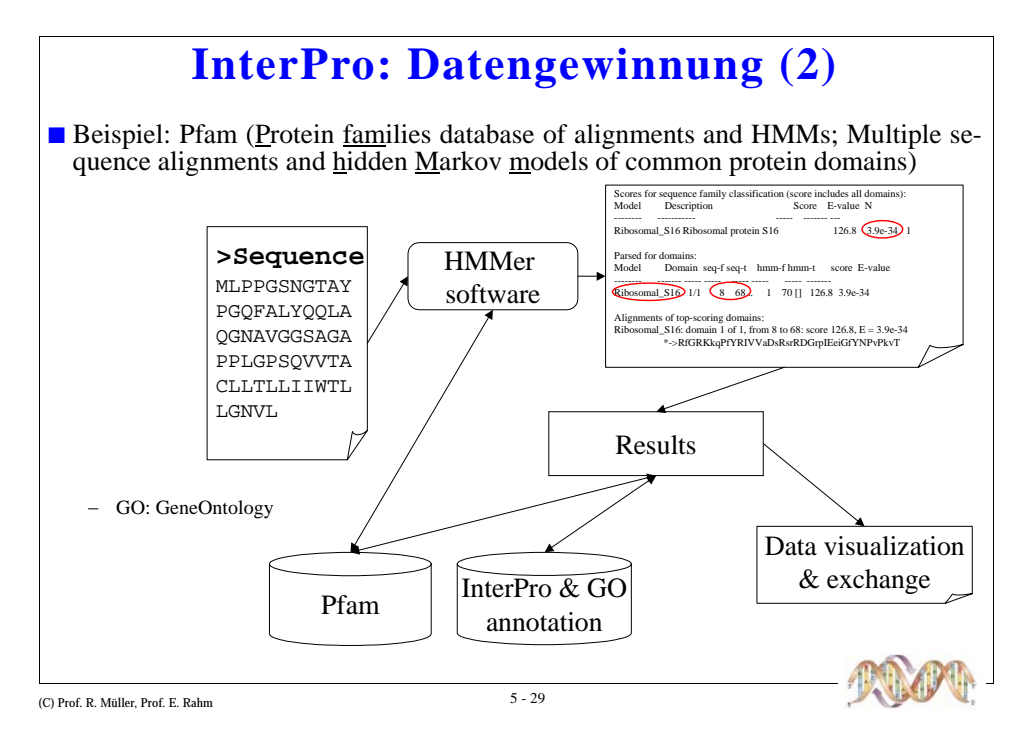

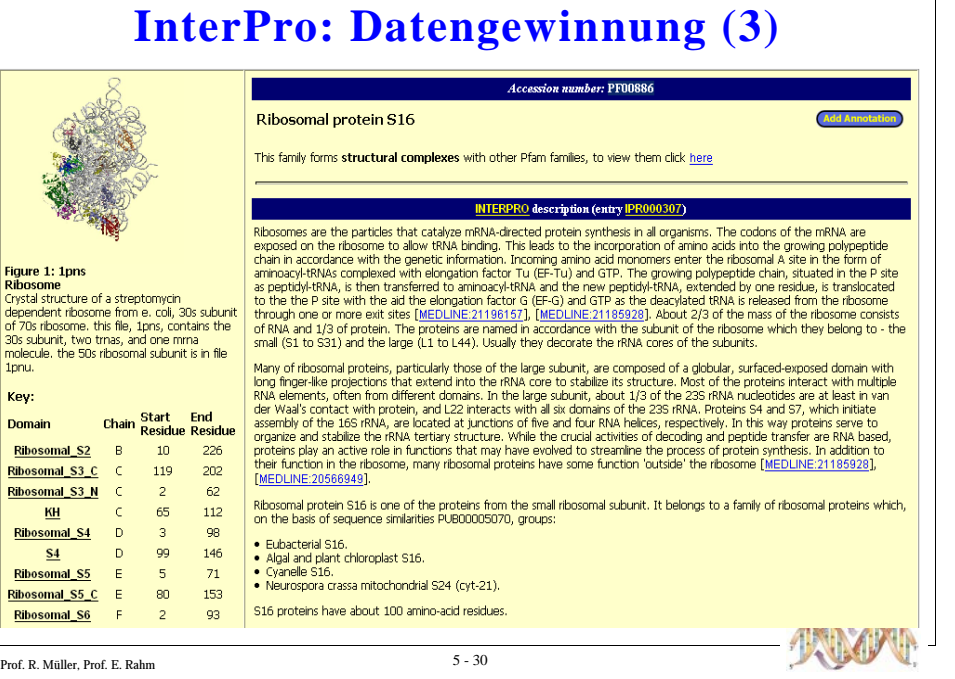

Figure<br>
Ribo<br>
Cryst<br>
depe<br>
of 70<br>
30s s

 $mole$ <br> $1pmu$ 

key

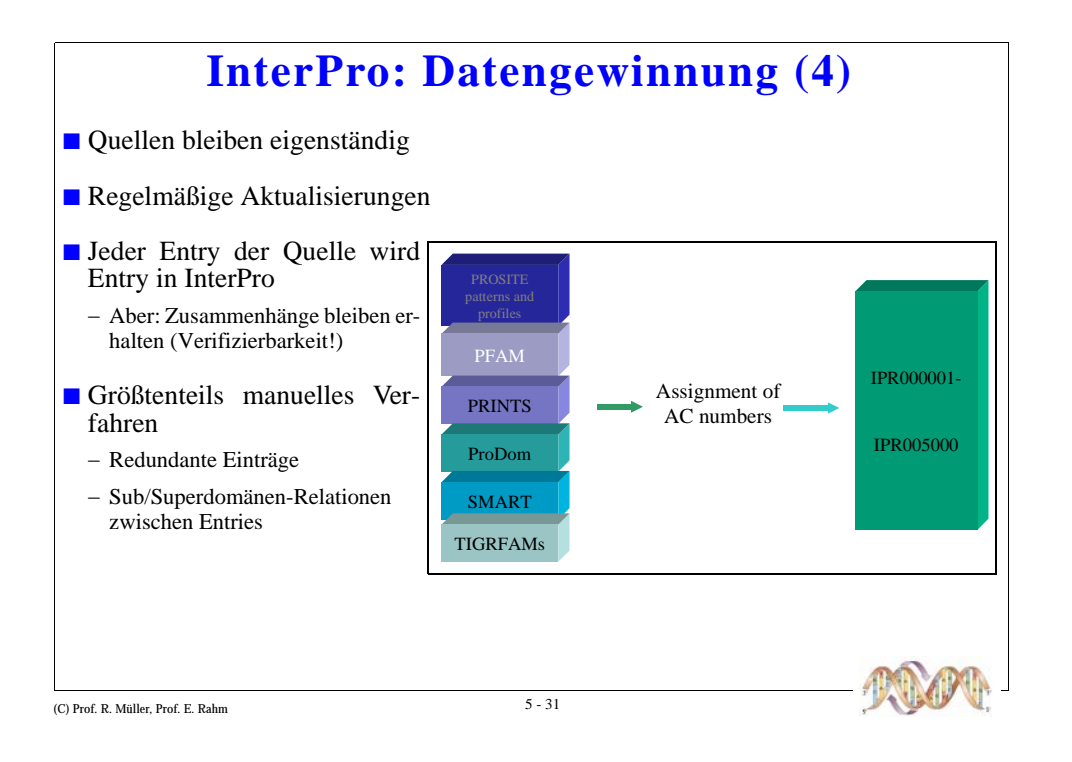

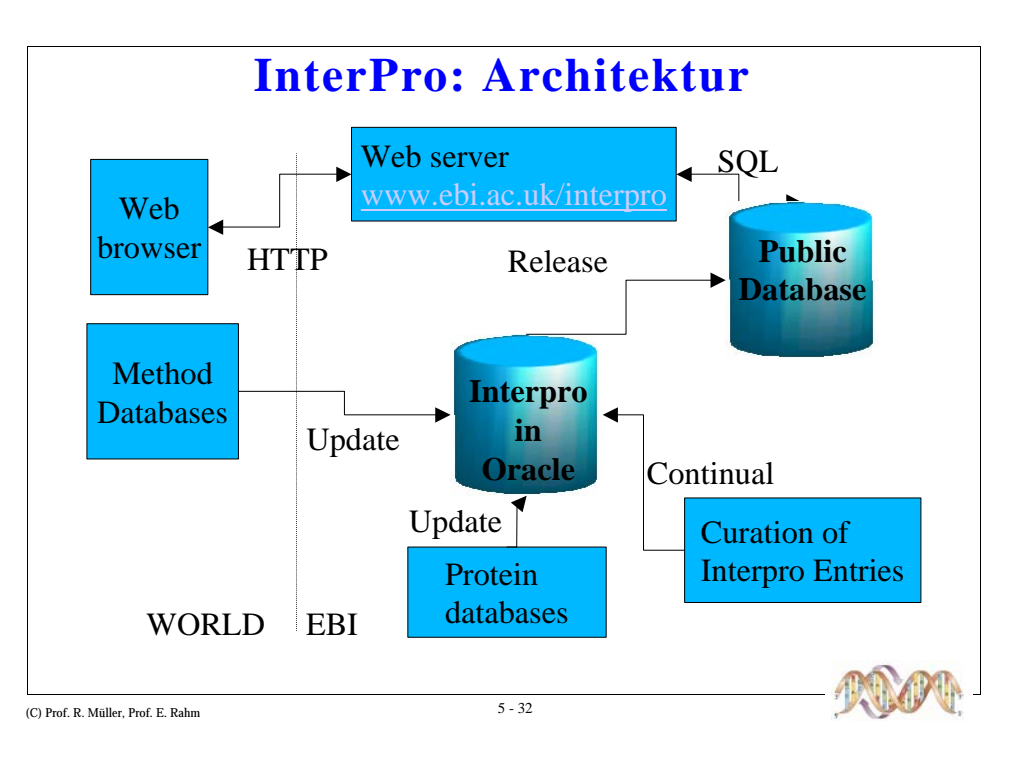

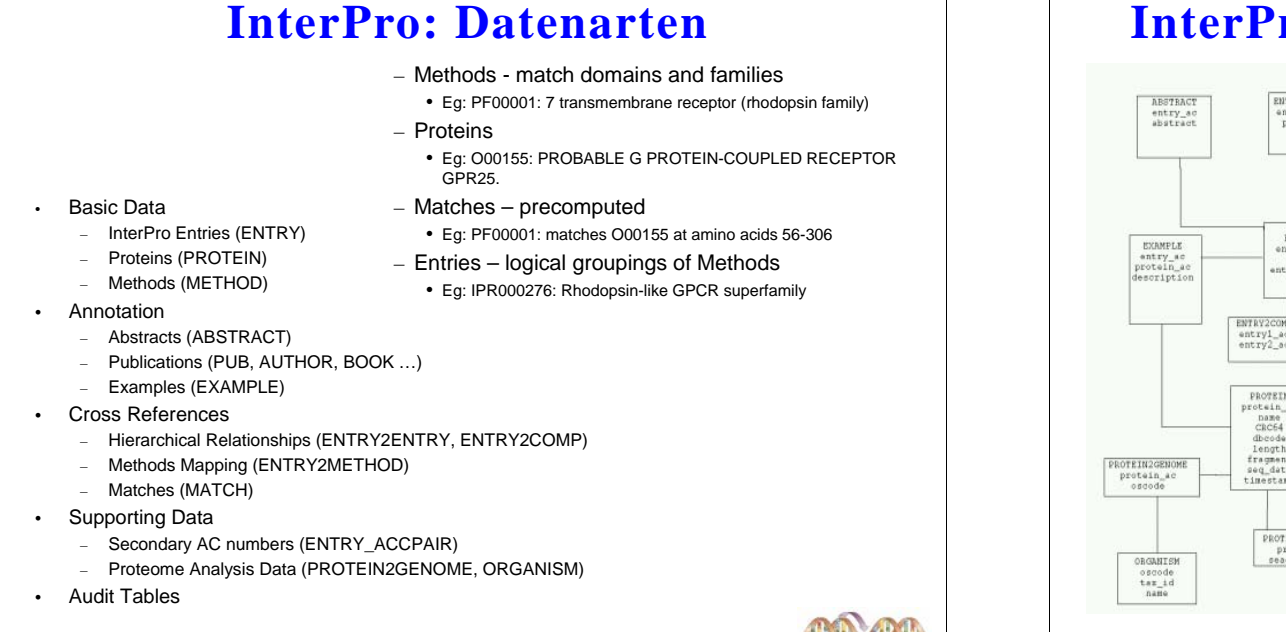

# **InterPro: Oracle-Schema (Auszug)**

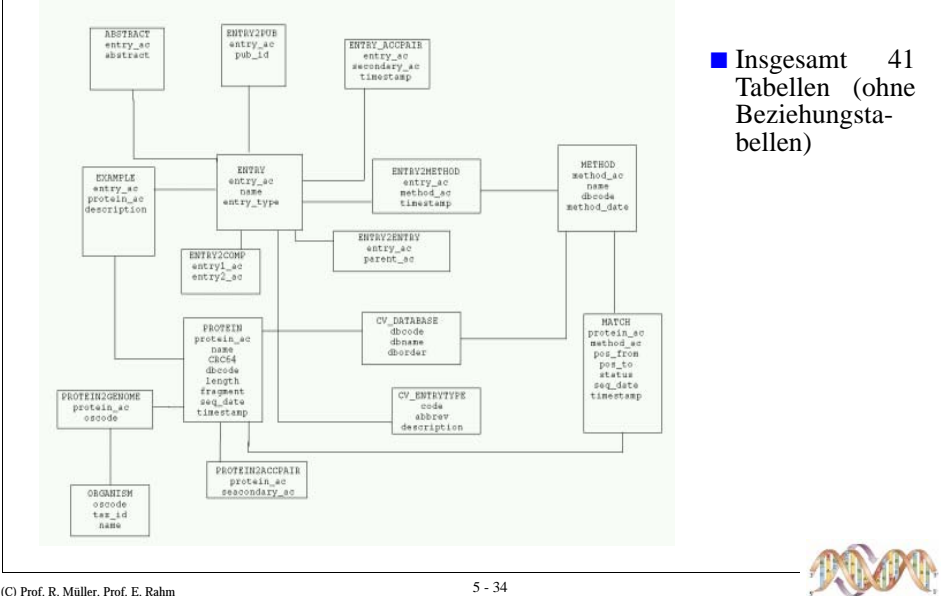

#### (C) Prof. R. Müller. Prof. E. Rahn

## **InterPro: Tabellen-Attribute**

**PROTEIN** 

 $\cdot$  LEN  $_{360}$ 

### **ENTRY**

- ENTRY AC (unique, primary key) PROOO276
- NAME (unique, primary key) Rhodopsin-like GPCR superfamily
- SHORT\_NAME (unique, primary key) GPCR\_Rhodpsn
- ENTRY TYPE F
- $D = Domain$
- $-$  F Family
- $P =$  Pattern  $- R =$ Reneat
- 

### **METHOD**

- METHOD\_AC (unique, primary key) PF00001
- NAME  $7m + 1$
- $\cdot$  DRCODE  $\cdot$
- Code from CV DATABASE **D=PRODOM** P=PROSITE pattern Q=PROSITE prereleased profile M=PROSITE profile  $H = PFAM$
- **R-SMART** t=TIGRFAMS
- METHOD DATE 2001-08-06 00:00:00.0

(C) Prof. R. Müller. Prof. E. Rahm

• PROTEIN\_AC (unique, primary key) oronss  $\cdot$  CRC64 1FAE99650F977E27  $\cdot$  DRCODE  $\cdot$ ENTRY2METHOD  $-S =$  SwissProt • ENTRY AC **IPRODO276**  $- T = TrEMBL$ - refers to ENTRY • NAME GPRP HUMAN • METHOD\_AC 000155 • FRAGMENT N refers to METHOD  $\cdot$  EVIDENCE  $\cdot$ - A controlled vocabulary - refers to CV\_EVIDENCE · Almost all: MAN = maually assigned

### **MATCH**

 $-Y/N$ 

- PROTEIN AC: refers to PROTEIN contast
- METHOD AC: refers METHOD PF00001
- POS FROM 56
- $\cdot$  POS TO 306
- $\cdot$  STATUS $\tau$  $-$  T = True 2 = Unknown F = False N = False negative P = false positive
- $\cdot$  DBCODE (D,P,Q,M,R,H,F,R,t)  $\mu$
- $\cdot$  SCORE  $\omega$
- $\cdot$  FVIDENCE  $n_{\text{EC}}$ - Contolled from CV EVIDENCE (DEC=Computed by Timelogic Decyphe

 $5 - 35$ 

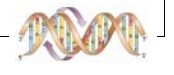

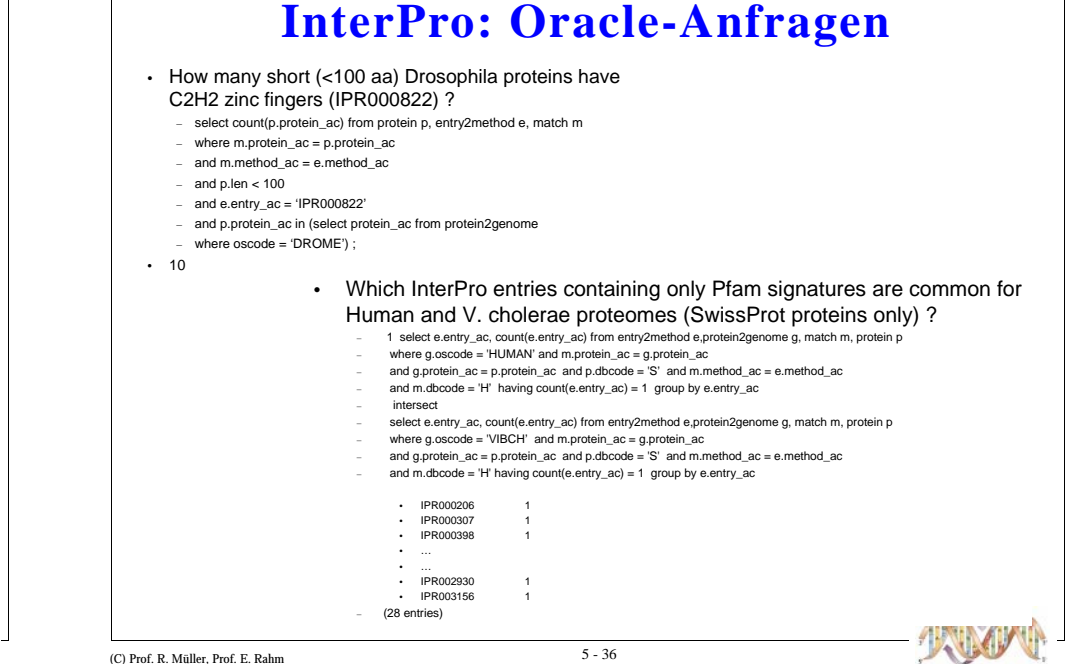

**InterPro: Web Interface** InterProScan by Evgueni.Zdobnov@ebi.ac.uk - Microsoft Internet B  $|D|$  $\leftarrow$  Back  $\ast$  →  $\cdot$  (3) (3) (3) © Search  $\left\lfloor \frac{n}{2} \right\rfloor$  (3) Search  $\left\lfloor \frac{n}{2} \right\rfloor$  (3) and  $\left\lfloor \frac{n}{2} \right\rfloor$ by Yandex Search & Services & This ste & all to M **InterProScan** InterPro Home Tools@EBI EBI Home EADME FAQs ACC query Enter or paste a protein Sequence in FASTA format Upload a file Browse... **IZ HMMPfam IZ HMMTigr IZ ProfileScan IZ EingerPRINTScan IZ HMMSmart IZ BlastProDom**  $\Box$  Coil  $\Box$  Seg  $\Box$  TMHMM Submit Job Reset Form e-mail I interactive job I M do InterPro lookup I is show GO terms I P report scores in case of translation required use the following transcript length treshold 50 and codon table Standard (1) **D** Internet

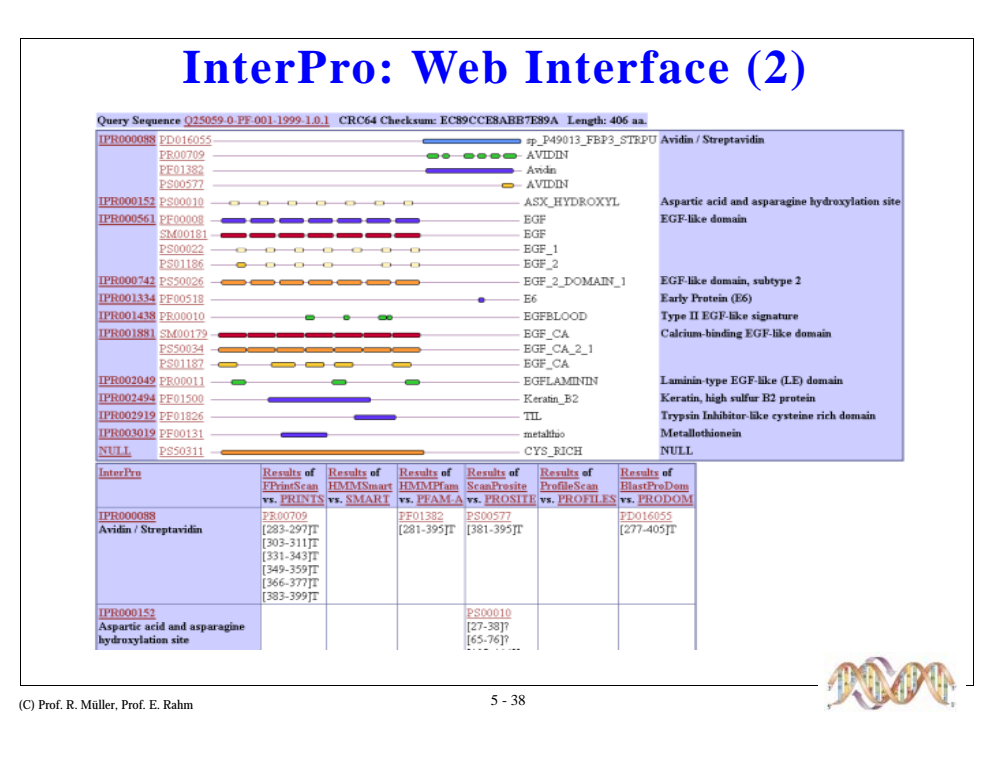

## **PDB: Protein Data Bank**

- Protein-Struktur-Datenbank
- Motivation: Proteine falten sich in komplexe Strukturen, die entscheidend für die Funktion sind

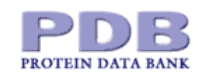

- $\blacksquare$  Strukturaufklärung
	- Röntgenkristallographie (seit 50'er Jahren), Massenspektrometrie, Nuclear Magnetic Resonance  $(NMR)$
- **Protein Data Bank** 
	- Repository aller (bekannten) Protein-3D-Strukturen
	- Seit 1971 in Brookhaven; seit 1999: Rutgers University
- Entry-Based Legacy Format; sehr komplexes 3D-Datenmodell
- Enge Kooperation mit OMG "Specification for Macromolecular Structure, v 1.0" (http://www.omg.org/technology/documents/formal/macro\_molecular.htm)

 $5 - 39$ 

(C) Prof. R. Müller, Prof. E. Rahm

## **PDB: Wachstum**

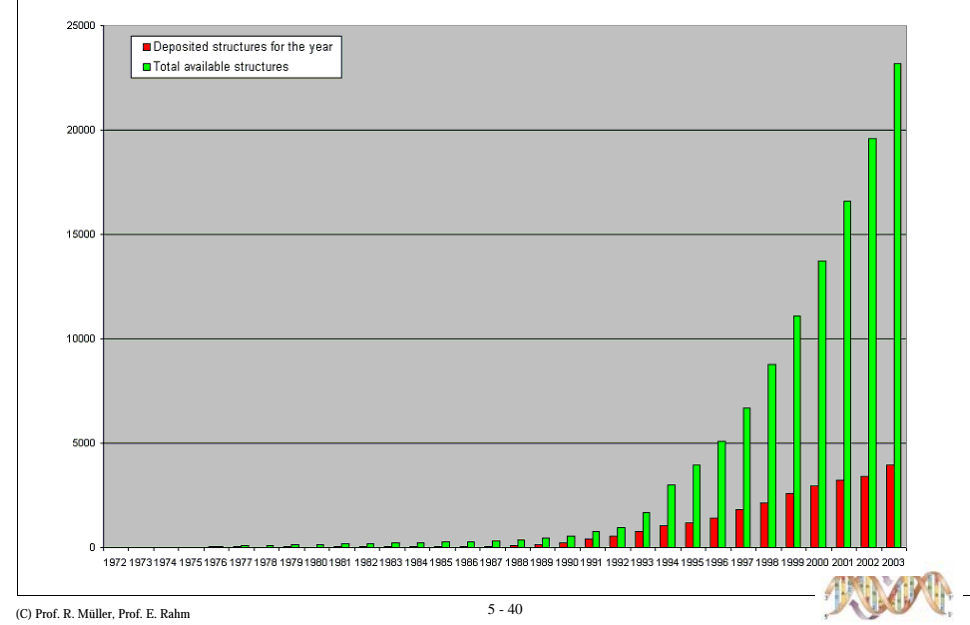

# **PDB: Strukturabbildung**

#### Excerpt of ATOM records from a legacy PDB format file

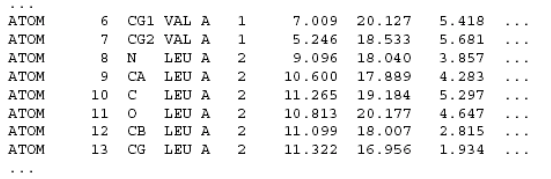

A single instance of the AtomSite structure documented in Section 2.3.5.1, "AtomSite." on page 2-15 stores the cartesian position and other information about an atom just as a single ATOM record does in this legacy PDB format. The complete list (an IDL sequence) of all atoms in a macromolecular structure is returned by invoking the get atom site list method on an instance of the Entry interface object.

As a simple example to illustrate the ease-of-use of the interface definition, the following Java code fragment would print out the atom identifier, atom type, and the cartesian (x,y,z) position for all atoms in the macromolecule 4hhb.

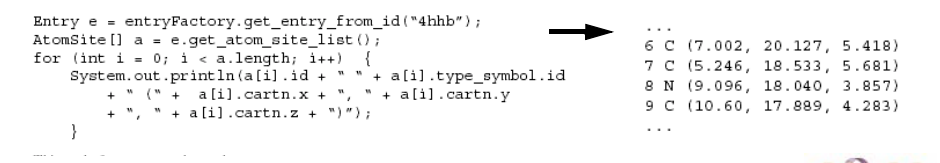

## **PDB: Strukturabbildung (2)** ENTITY\_SOURCE\_TYPE<sup>4</sup> Data items in the GEOM ANGLE category record details about the molecular and crystal angles, as calculated from the contents of the ATOM, CELL, and SYMMETRY data.

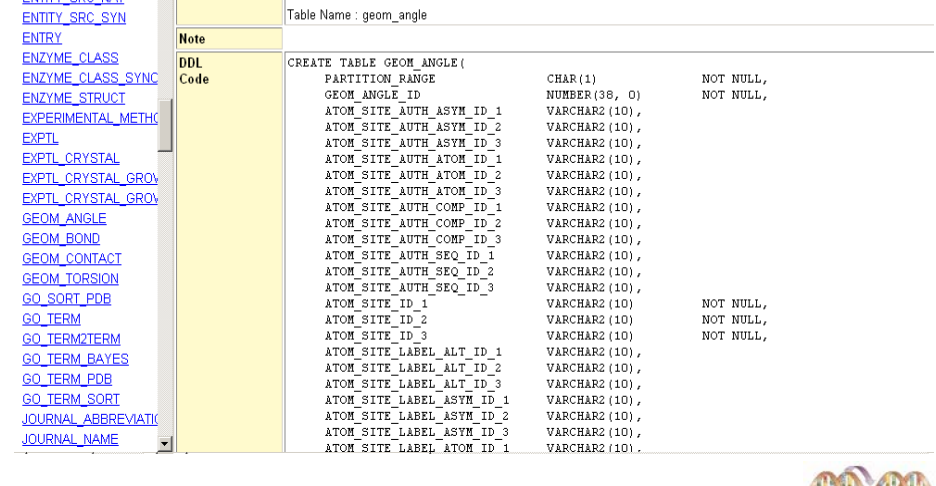

(C) Prof. R. Müller, Prof. F. Rahm

**ENTITY SRC GEN** 

ENTITY COO NAT

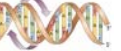

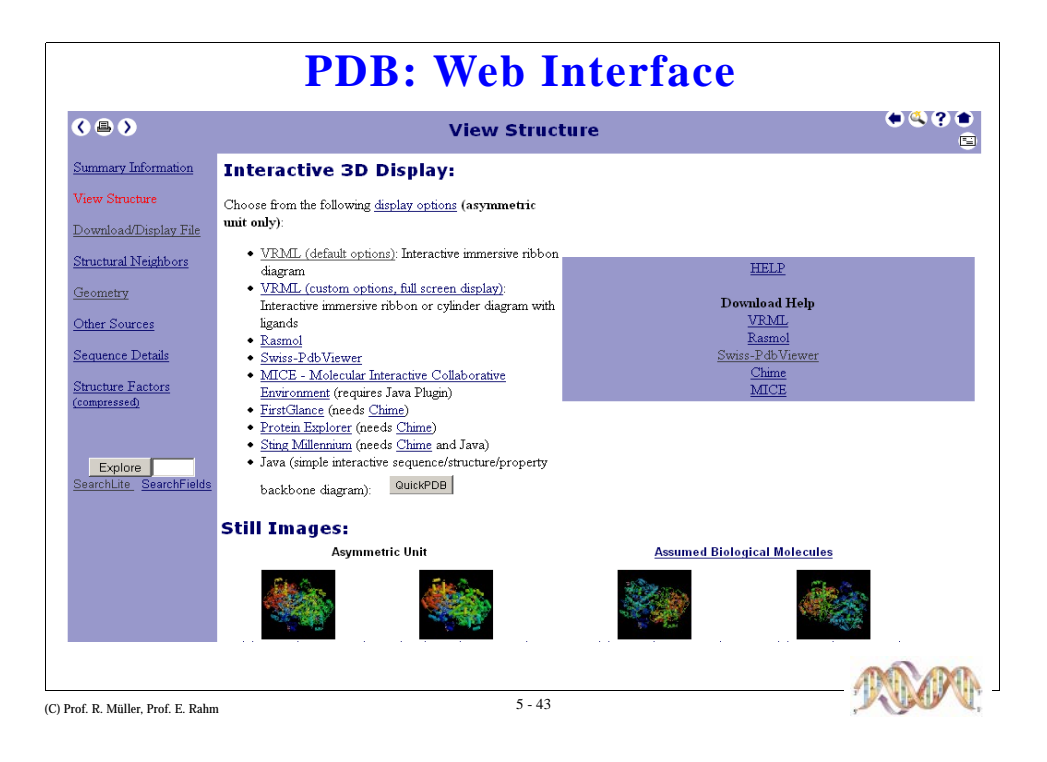

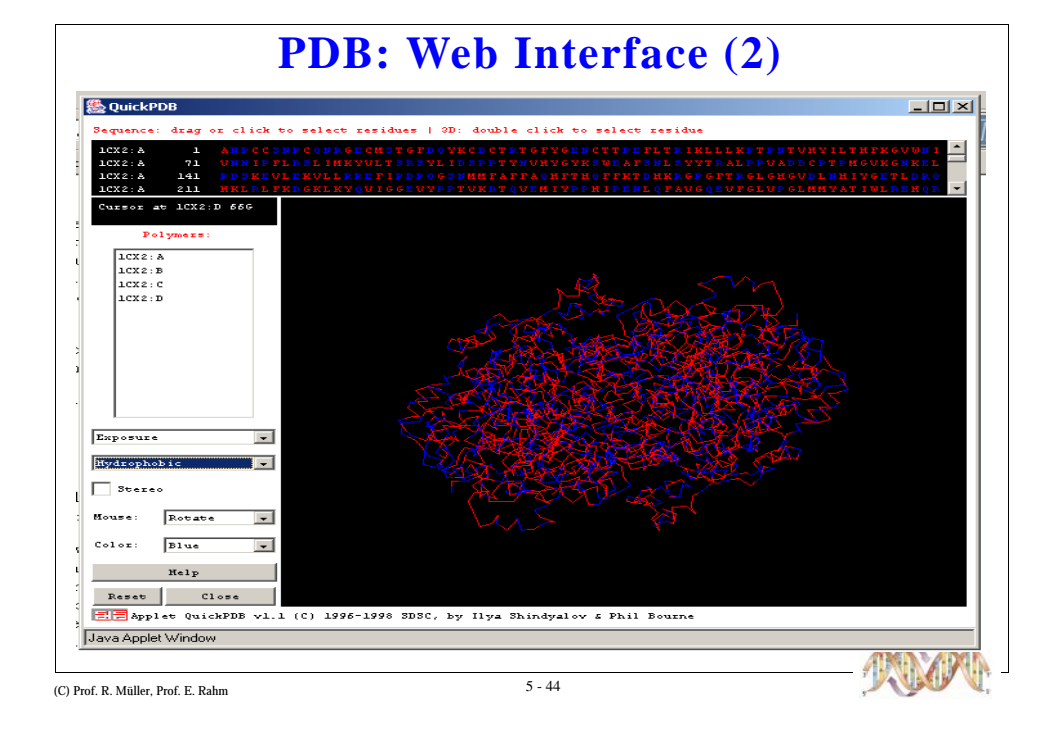

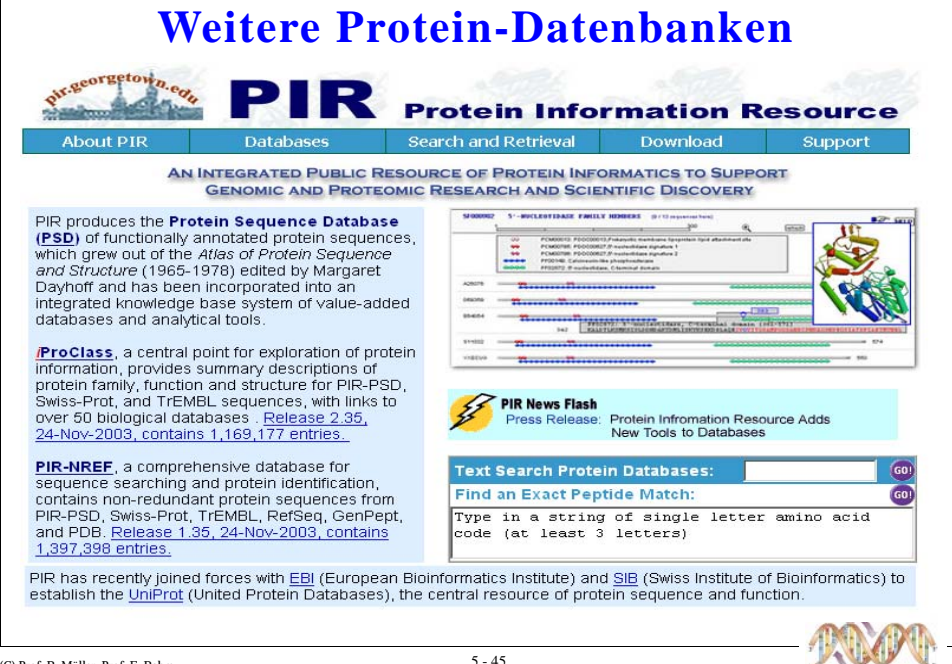

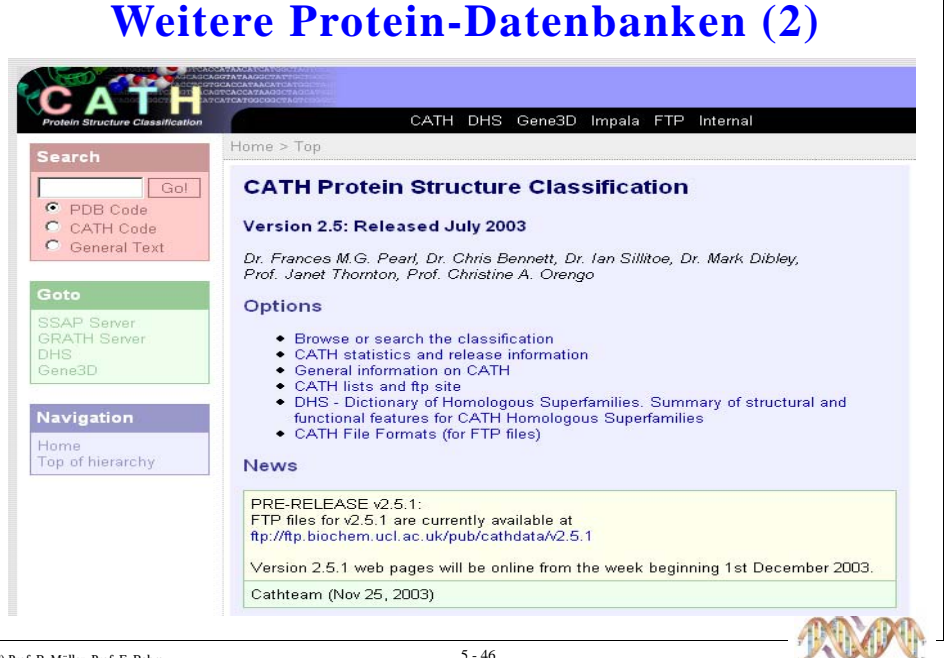

## **Weitere Protein-Datenbanken (3)**

### **UniProt**

- Beinhaltet PIR, Swiss-Prot und TrEMBL
- Ablösung einer langen Parallelentwicklung
- Erster Release noch nicht verfügbar

## $\blacksquare$  OWL

- Nicht-redundante Sammlung von Proteinsequenzen
- Enthält: Swiss-Prot, PIR, GenBank
- $\blacksquare$  ... und viele mehr

(C) Prof. R. Müller, Prof. E. Rahm

 $5 - 47$ 

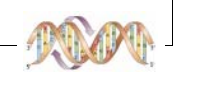

## Zusammenfassung

 $5 - 48$ 

- Motivation und historische Entwicklung
- $\blacksquare$  Proteomics

(C) Prof. R. Müller, Prof. E. Rahm

- Datengewinnung
- PEDRo-Projekt
- $\blacksquare$  Protein-Datenbanken
	- Sequenz-Datenbanken (Swiss-Prot)
	- Domain/Familien-Datenbanken (InterPro)
	- Struktur-Datenbanken (PDB)
	- Weitere Protein-Datenbanken

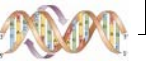